# **Minutes of Meeting LOFAR Software**

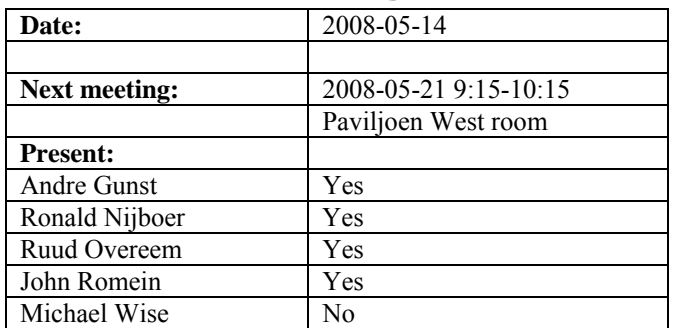

cc: Arthur Coolen, Jurjen Sluman, Pieter Donker, Chris Broekema, Martin Gels, Joris v. Zwieten, Marcel Loose, Adriaan Renting, Ger van Diepen, Max Avruch, Peter Boonstoppel, Michiel v. Haarlem, Jan Reitsma, Ger de Bruyn, Arno Schoenmaker, Hanno Holties, Corina Vogt, Jan Noordam, Joe Masters, Lars Bähren, Dion Kant, Johan Hamaker, Maaijke Mevius

## *Remarks previous minutes*

•

#### *Announcements*

- Andre Gunst will be responsible for the CEP/WAN roll out (taken over from Mark Bentum)
- WAN technical meetings started last Friday
- Marcel will move the SVN server such that it can be reached externally
- Holidays:
	- o Ruud: 26 Juni 14 Juli 2008
	- o John: 15 May 2 Juni and from  $\sim$  26 August 3 weeks and structural one day off from ~26 August onwards.
	- o Ronald: 19 May to 23 May and from 25 August to 12 September
	- o Andre: 19 May 23 May and 25 June 18 July
	- o Michael: Away 12-16 May and 16-27 June

#### *Action item overview*

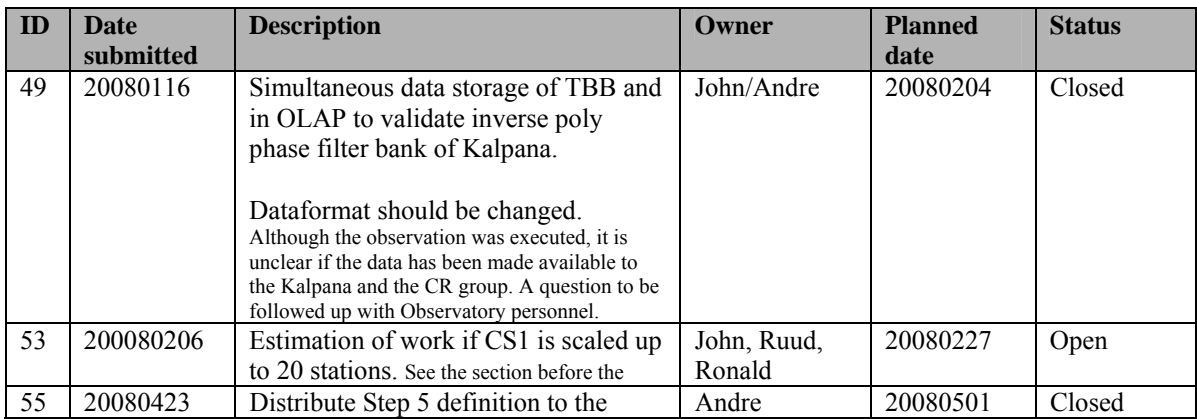

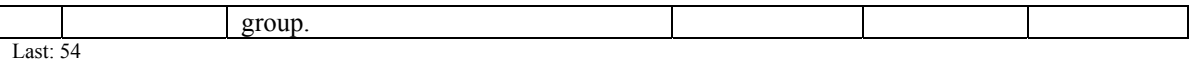

### *Progress*

### **Stations (André):**

Achieved since last meeting:

• The cause of the dips in the observations are currently isolated to the BeamServer software, because an observation where all the weights of the beamformer are send manually via a script showed no dips (to be continued).

Problems / current activities:

- Long distance delay tracking is not tested again. No fringe yet. Possible help could be to use the raw data from the TBBs.
- Eric Kooistra is busy investigating the feasibility to increase the number of station output beams with a factor of 4. The penalty is that the amount of output bits is decreased from 16 to 4 bit as well.

Next actions:

• Step 5

# **OLAP (John):**

Achieved since last meeting:

• John and Chris are busy with BG/P issues and porting to test its performance. Porting the software to BG/P is expected to take at least 4 months extra work. One big advantage of the BG/P compared with BG/L is that more stuff is supported which we need to use.

Problems / current activities:

- John is busy to port code to BG/P for tests.
- Martin is a busy with non micro station mode. A quarter of the band is processed by separate partitions. This does support multiple modes at the same time (tied array and correlation). For this reason we also need single partition. A disadvantage of one partition is that if hardware fails than the system hangs (system is not fault tolerant against failing hardware).
- Rob will be investigating the tied array beamforming mode (first adding all the stations of the superstation and correlating that with the other stations). Rob will implement the tied array beamforming and Martin the control.
- Robustness for failing disks is not included yet (Arnold Meijsters).

Next actions:

• Step 5

#### **Offline pipeline (Ronald):**

Achieved since last meeting:

- Marcel finished the control of the Global Solver.
- Joris and Marcel will integrate now the Global solver with the control and will start testing the Global Solver.
- Ronald sends around a draft of a calibration strategy document.
- A meeting is held on beam modeling and validation (Johan, Sarod, Joris, Ger de Bruyn and Ronald). Problem to validate the beam accurately is that you have to know the sky also precisely.

Problems / current activities:

- Ger made the build environment suitable to build 32 bit code on a 64 bit machine.
- Pandey is busy to optimize  $DP^3$ .
- Maaijke is busy implementing an ionospheric model in BBS and furthermore she is busy with a peeling test in Meqtrees. Peeling will be compared with a simultaneous solution.
- Pandey will test the online bandpass removal. John will produce datasets with and without the online bandpass removal enabled. Andre needs to verify the current module implements the correct weighting formula for the digital bandpass.

Next actions:

• Step 5

### **SAS + MAC + SHM (Ruud):**

Achieved since last meeting:

- PVSS 3.7 works now on a 64 bit machine (compiled for 32 bit).
- Arthur is updating the Navigator 2.0 screens. These updates are on schedule for Step 5 completion.

Problems / current activities:

- Max is busy modeling the stations for the fault models of SHM.
- Next week Pieter and Stefan will sit together to test the several matrix functions which are implemented by Pieter.
- Metadata flow is ongoing. Metadata infrastructure from MAC to SAS in is place yet and works for the states.
- Extra status registers which are implemented in the FPGAs are not driven yet by the LCU.
- The RCU is currently able to drive the power supply of the HBA independent of the modem (which is desirable from an EMC perspective). The remainder left is that the LCU can also drive this bit.
- Reading back the HBA delays should result in really reading back those values from the Front End (FE) units instead of reading back what was written to the FEs.

Next actions:

• Step 5

# **User Software (Michael):**

Achieved since last meeting:

•

Problems / current activities:

- Joe will be upgrading the DAL to use the new version 1.8 of the HDF5 library. This update will make the DAL compatible with the HDF5 image classes Ger v.D. has implemented in the development version of CASACORE.
- Joe will be adding Database access calls to the DAL. Initial testing will utilize the Transient source database at UvA. He will also contact Ruud about accessing metadata in the SAS database.
- Lars has updated the Time Series data format specification to include various metadata. Joe needs to implement these updates in the DAL.
- Alexander is updating the image cube format definition as well as writing up a design for a radio image cube mosaicing tool based on the AIPS++ routine.
- Lars is busy with the near field imager (skymapper).
- Alexander is checking how much work is required to connect DAL to CASA core for using the HDF5 data format.

Next actions:

• Step 5

# *Software integration*

Achieved since last meeting:

•

Problems / current activities:

- A request of Michiel Brentjes was to keep a clean trunk. John suggests to tag the production release.
- Marcel is busy with streamlining the build environment
- Compile a list of anticipated data products and calibration or metadata files associated with each of the pipelines.
- LOFAR development software needs to be build in Kubuntu (Michael has volunteered)

Next actions:

- Define the length of Step 4.
- Step 2+: A test program will be initiated to verify the functioning of the LOFAR software in a more structured way. In OLAP it is possible to store the raw station data and feed this into the pipeline later on. This makes it possible to define a standard data set, which can be applied to the pipeline as soon as major software changes have been taken place.

# *Scaling up work for 20 stations*

Stations:

- For the stations the split HBA field boards must be produced and tested in the field.
- The firmware for the HBA field split must be written.
- Additions in the LCU software for the HBA field split are required.
- One central clock should be implemented in the super station.
- HBA calibration should be in place.
- Definition of test suite to be run by the LCU.

 $OLAP$ 

- Should be made suitable to handle multiple independent RSP datastreams without correlating all of them (now OLAP correlates also the different RSP datastreams from the same station to support microstations).
- The network surrounding BG/L should be modified in order to split BG/L in four independent partitions. Will be done after the BG/L decision.
- Possibly optimizations in the IO nodes to cope with the 32 MHz bandwidth are necessary. Will be done after the BG/L decision.
- Making the storage section fault-tolerant and more efficient by using multiple compute cores.
- Tied-array beamforming definition will be done in Step 5 and implementation in Step 6.
- Performance tests of alternative BG/L solution.
- Snapshot imaging support.
- Multiple observations or one observation with multiple beams which change as a function of time.

Offline:

- Bundle validation
- Ionospheric approach for 20 km distance between stations
- Multi-beam processing for clock calibration
- $\bullet$   $\qquad \dots$

#### SAS/MAC:

- Finishing Navigator 2.0 in Step 5.
- Making screens for the 20 station configuration
- Proof reaction times.
- Performance measurements triggers.
- Scheduler?

# *Decisions*

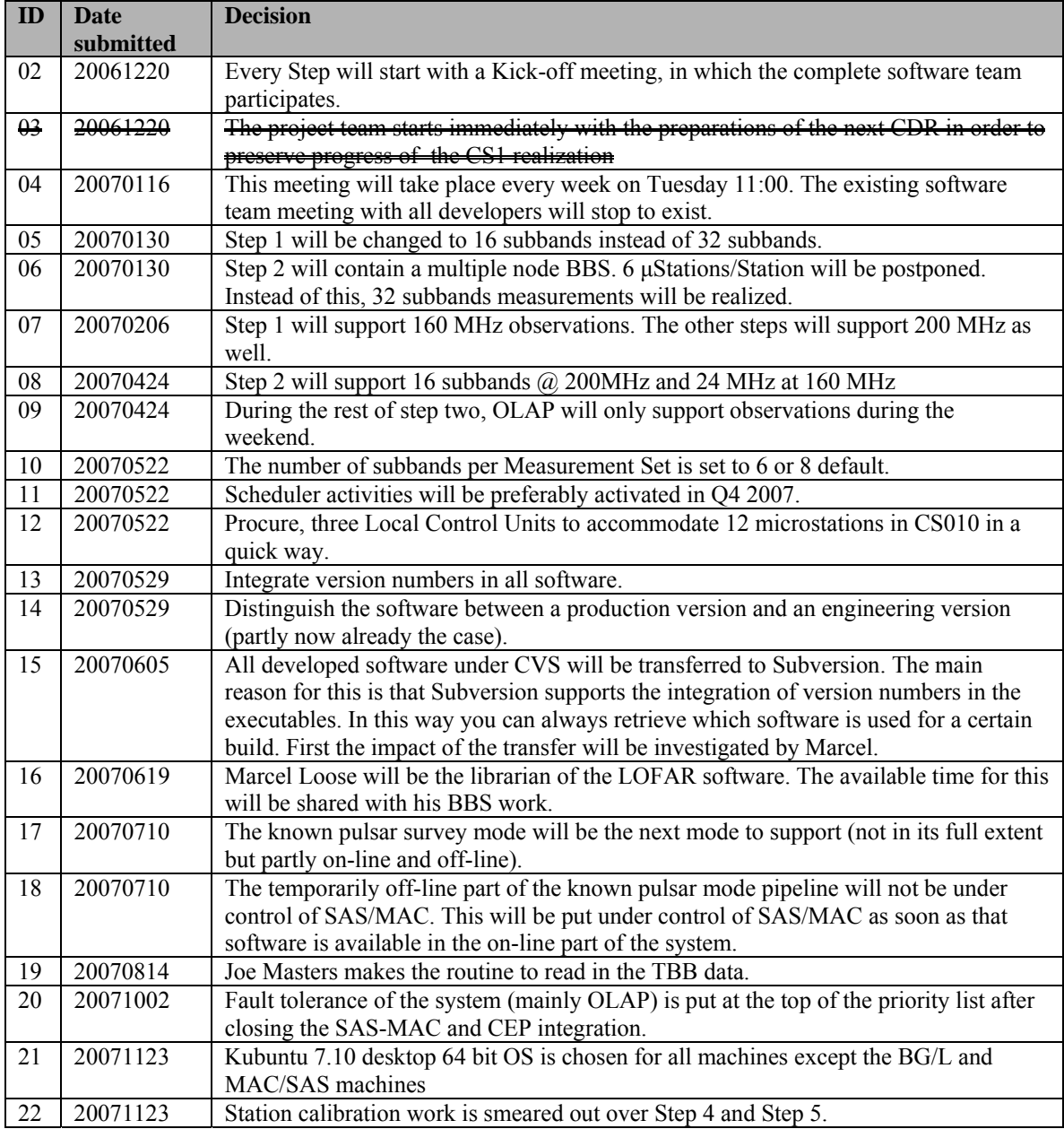

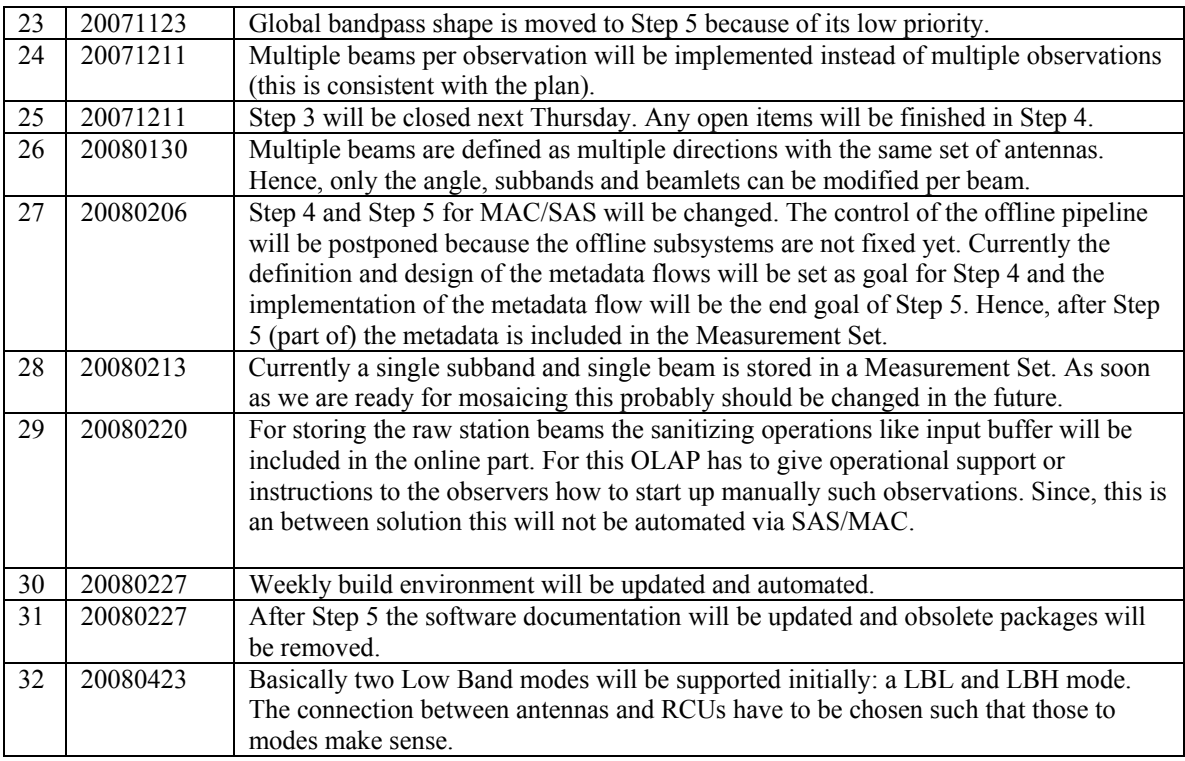

Last: 32

### *Table round*

• Ronald: How stable is the global bandpass? André: That is presented as a function of time and temperature a time ago. André will send this information to Ronald.